**No. of Printed Pages : 12 CIC-05** 

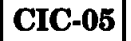

# **CERTIFICATE IN COMPUTING (CIC)**

# **Term-End Examination**

**c-Criz\_16 December, 2016** 

### **CIC-05 : MICROSOFT OFFICE**

*Time : 2 hours Maximum Marks : 100* 

*Note : There are two sections in this paper, namely Section A and Section B. All questions in Section A are compulsory. From Section B, answer any three questions.* 

## **SECTION A**

- *Note : Questions number 1 to 10 are multiple choice type questions. Indicate the correct choice. Each question carries 2 marks. 10x2=20*
- **1. Menu bar can be activated by pressing** 
	- **(a) ALT or F10**
	- **(b) F2**
	- **(c) F9**
	- **(d) CTRL + F9**

### **CIC-05 1 P.T.O.**

- **2.** To print a document is used.
	- **(a) File Managei**
	- **(b) Print Manager**
	- **(c) Floppy Disk**
	- **(d) None of these**
- **3. Which option aligns text on both left and right margins ?** 
	- **(a) Left** 
		- **(b) Center**
		- **(c) Justify**
		- **(d) Right**
- **4. Portrait and Landscape are** 
	- **(a) Page Orientation**
	- **(b) Page Size**
	- **(c) Page Layout**
	- **(d) All of the above**
- **5. Which menu contains Bullet and Numbering option ?** 
	- **(a) File**
	- **(b) Tool**
	- **(c) Insert**
	- **(d) Format**

#### **CIC-05 2**

**6. Shift + F3 is used to change the** 

- **(a) Font Case**
- **(b) Font Type**
- **(c) Margin**
- **(d) Font Size**
- **7. Print Preview is used to** 
	- **(a) View the document, how it will appear when printed**
	- **(b) Modify the document**
	- **(c) Save the document before printing**
	- **(d) Print the document**
- **8. In MS-Excel, formula can be edited by pressing key.** 
	- **(a) F2**
	- **(b) F9**
	- **(c) F7**
	- **(d) None of these**
- **9. Which of the following is** *not* **a valid type of chart in MS-Excel ?** 
	- **(a) Pie chart**
	- **(b) Circle chart**
	- **(c) Line chart**
	- **(d) Bar chart**

### **CIC-05 3 P.T.O.**

10. Which of the following is *not* a type of business graphic ?

- (a) Presentation graphic
- (b) Design graphic
- (c) Story graphic
- (d) Analytic graphic
- **11.** What is Paintbrush ? Explain any four tools of its tool box. *10*
- **12.** Explain the spelling checker feature of MS-Word. *10*

# **SECTION B**

**13. Explain the following features of File Manager :** *20* 

- **(a) Selecting Files and Directory**
- **(b) Renaming Files and Directories**
- **(c) Creating Directories**
- **(d) Changing File Attributes**
- **14. Explain how tables are created in MS-Word. Also explain how rows and columns can be inserted in a given table and deleted from a table.** *20*
- **15. What is a function in MS-Excel ? Explain the following MS-Excel functions :** *20* 
	- **(a) TODAY**
	- (**b**) **EXP**
	- **(c) LOWER**
	- **(d) FACT**

**CIC-05 5 P.T.O.** 

**16.** What is the use of a PowerPoint presentation ? How can one make an effective presentation ? Explain any four physical aspects of a presentation. *20* 

CIC-05 6

सी.आई.सी.-05

# सर्टिफिकेट इन कम्प्यूटिंग (सी.आई.सी.)

# सत्रांत परीक्षा

# दिसम्बर, 2016

# सी.आई.सी.-05: माइक्रोसॉफ्ट ऑफिस

समय : 2 घण्टे

अधिकतम अंक : 100

इस प्रश्न-पत्र में दो भाग हैं, नामतः भाग क और भाग ख । ाोट : भाग क के सभी प्रश्न अनिवार्य हैं । भाग ख में से किन्हीं तीन प्रश्नों के उत्तर दीजिए ।

#### भाग क

- नोट: प्रश्न संख्या 1 से 10 तक बहु-विकल्पीय प्रश्न हैं । सही विकल्प चूनिए । प्रत्येक प्रश्न के 2 अंक हैं ।  $10 \times 2 = 20$
- \_ को दबा कर मैन्यू बार को सक्रिय किया जा 1. सकता है।
	- (क) ALT या F10
	- (ख) F2
	- $(T)$  F9
	- $(TRL + F9)$

### **CIC-05**

### **P.T.O.**

- डाक्यूमेंट का प्रिंट लेने के लिए \_\_\_\_\_\_\_ का प्रयोग किया  $2.$ जाता है।
	- (क) फाइल मैनेजर
	- (ख) प्रिंट मैनेजर
	- (ग) फ्लॉपी डिस्क
	- (घ) इनमें से कोई नहीं
- कौन-सी ऑप्शन टेक्स्ट को बाएँ और दाएँ दोनों मार्जिनों पर **3.** समायोजित करती है ?
	- (क) बाएँ
	- (ख) केन्द्र
	- (ग) जस्टीफाई
	- (घ) दाएँ
- पोर्टेट और लैंडस्केप \_\_\_\_\_\_\_\_\_\_\_\_हैं । 4.
	- (क) पेज ओरिएंटेशन
	- (ख) पेज साइज़
	- (ग) पेज लेआउट
	- (घ) उपर्युक्त सभी
- किस मैन्यू में बुलेट और नम्बरिंग ऑप्शन होता है ? 5.
	- फाइल  $($ क)
	- (ख) टूल
	- $(1)$  इन्सर्ट
	- (घ) फॉर्मेट

## **CIC-05**

8

Shift + F3 का प्रयोग \_\_\_\_\_\_ बदलने के लिए किया 6. जाता है ।

- (क) फान्ट केस
- (ख) फान्ट प्रकार
- (ग) मार्जिन
- (घ) फान्ट साइज़
- प्रिंट प्रीव्यू का प्रयोग किया जाता है 7.
	- (क) डाक्यूमेंट को देखने के लिए, प्रिंट होने पर यह कैसा दिखेगा
	- (ख) डाक्यूमेंट को परिवर्तित/संशोधित करने के लिए
	- (ग) प्रिंट करने से पहले डाक्यूमेंट को सेव करने के लिए
	- (घ) डाक्यूमेंट को प्रिंट करने के लिए
- MS-Excel में \_\_\_\_\_\_\_\_\_\_\_ बटन (key) दबाकर फार्मूले 8. को एडिट किया जा सकता है।
	- $\mathcal{F}(\overline{\mathcal{F}})$  $F2$
	- (ख) F9
	- $(T)$  F7
	- (घ) इनमें से कोई नहीं
- निम्नलिखित में से कौन-सा चार्ट MS-Excel में वैध *नहीं*  $9.$ है ?
	- (क) पाई चार्ट
	- (ख) सर्किल चार्ट
	- (ग) लाइन चार्ट
	- (ध) बार चार्ट

### **CIC-05**

P.T.O.

- 10. निम्नलिखित में से कौन-सा बिज़नेस ग्राफिक का प्रकार *नहीं* है ?
	- (क) प्रेजेन्टेशन ग्राफिक
	- (ख) डिज़ाइन ग्राफिक
	- (ग) स्टोरी ग्राफिक
	- (घ) एनालेटिक ग्राफिक
- 11. पेंटब्रुश क्या है ? इसके टूल बॉक्स के किन्हीं चार टूलों की व्याख्या कीजिए । 10
- 12. MS-Word की स्पैलिंग चेकर की विशेषता की व्याख्या कीजिए ।

10

**CIC-05** 

#### भाग ख

- 13. फाइल मैनेजर की निम्नलिखित विशेषताओं की व्याख्या कीजिए:
	- (क) फाइलों और डाइरेक्टरी का चयन करना
	- (ख) फाइलों और डाइरेक्टरी का नाम बदलना
	- (ग) डाइरेक्टरियाँ तैयार करना
	- (घ) फाइल के गणों को बदलना
- 14. MS-Word में तालिकाएँ कैसे बनाई जाती हैं, समझाइए । यह भी समझाइए कि दी गई तालिकाओं में पंक्तियाँ और कॉलम कैसे डाले जा सकते हैं तथा तालिका से इन्हें कैसे हटाया जा सकता है ?
- 15. MS-Excel में फंक्शन से क्या अभिप्राय है ? निम्नलिखित MS-Excel फंक्शनों की व्याख्या कीजिए: 20
	- (ক) TODAY
	- $(\overline{g})$ **EXP**
	- $(T)$ **LOWER**
	- **FACT** (ঘ)

### **CIC-05**

20

16. PowerPoint प्रेजेन्टेशन (प्रस्तुति) का क्या उपयोग है ? प्रभावी प्रस्तुति कैसे तैयार की जा सकती है ? प्रस्तुति के किन्हीं चार भौतिक पहलुओं की व्याख्या कीजिए। 20

**CIC-05** 

1,000